FRANCES

## **EMPLOYMENT\_MODERNIZATION@EMPLOY.OREGON.GOV**

## **State of Oregon Employment Department**

QUESTIONS?

We can help!

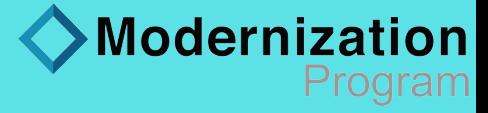

The Oregon Employment Department (OED) is an equal opportunity agency. Everyone has a right to use OED programs and services. OED provides free help. Some examples are: Sign language and spoken language interpreters, written materials in other languages, braille, large print, audio and other formats. If you need help, please call 503-991-8486, TTY users call 711. You can also ask for help at employment.modernization@employ.oregon.gov.

You will be able to start using Frances Online on September 6, 2022 for the following: File and amend payroll reports, manage online access for you and your staff, update your contact information, manage your mail delivery preferences, view your UI tax rates, and send/receive secure messages.

**3**

**What if I'm a Third Party Administrator (TPA) with a client with no previous payroll?**

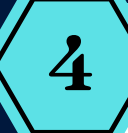

**Does Frances link to payroll software like Quick Books?**

While validating accounts, TPAs have the ability to denote that the BIN has never had payroll.

## FREQUENTLY ASKED **QUESTIONS**

No. While we'd love to be able to connect with all payroll software to make it easier for you to report your combined payroll reporting obligations. Unfortunately, there are a lot of software companies and each use different formats making it difficult for our system to talk to theirs.

**1**

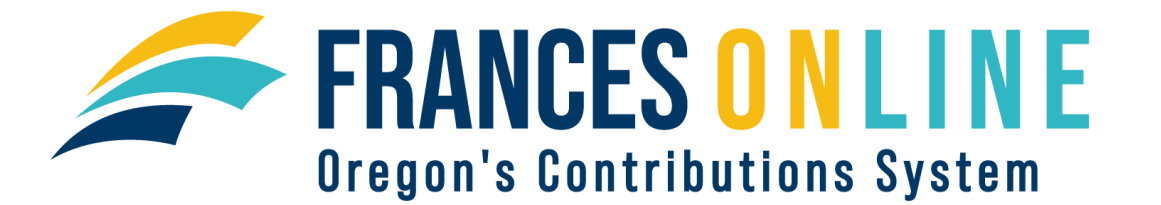

**How Do I Register in Frances Online?**

**2**

**Will my OPRS logins transfer to Frances online?**

You can begin registering in Frances Online September 6, 2022. To register for Frances Online go to francesinfo.oregon.gov and select the 'Resources' subpage. Select the link for instructions for either an Employer or Third Party Administrator (TPA).

El Departamento de Empleo de Oregon (OED por sus siglas en inglés) es una agencia de igualdad de oportunidades. Todas las personas tienen derecho a utilizar los programas y servicios del OED. El OED proporciona ayuda gratuita. Algunos ejemplos son: Intérpretes de lenguaje de señas y lenguaje hablado, materiales escritos en otros idiomas, braille, letra grande, audio y otros formatos. Si necesita ayuda, llame al 503-991-8486. Los usuarios de TTY pueden **llamar al 711. También puede solicitar ayuda en employment.modernization@employ.oregon.gov.** Revision 7/25/22

**5**

**Will I still use Revenue Online?**

Yes. You will still use Revenue Online to make payments for your combined payroll reports.

**6**

## **When can I start using Frances Online?**

ONLINE

Our first priority is keeping employer information safe. While we had hoped to transition your Oregon Payroll Reporting System (OPRS) account directly to Frances Online, we have determined that the best way to ensure your data is secure is for you to set up a new login and password in Frances Online. We are committed to making this as easy as possible.